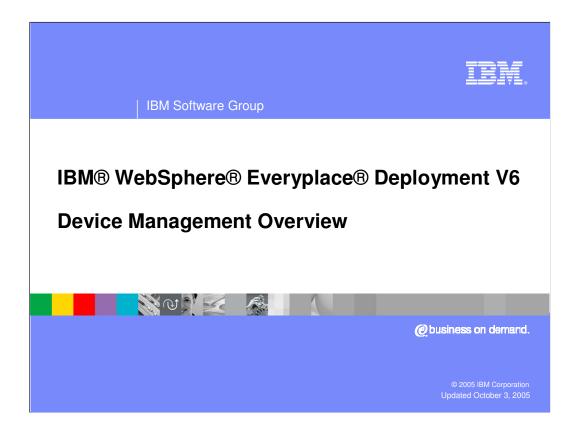

#### | IBM Software Group

## Introduction

WebSphere Everyplace Deployment Device Manager is used to enroll devices into a database and perform many tasks for managing devices, such as:

- Device configuration - setting device parameters for hardware or software
- Inventory collection - collecting hardware and software information about the device
- Software distribution - distributing, installing, and removing software or data files for the device

Supported devices include:

- Palm and Microsoft OS (WinCE, Pocket PC), PDAs/ and handheld PCs,
- OSGi enabled devices, including Windows 32 devices.

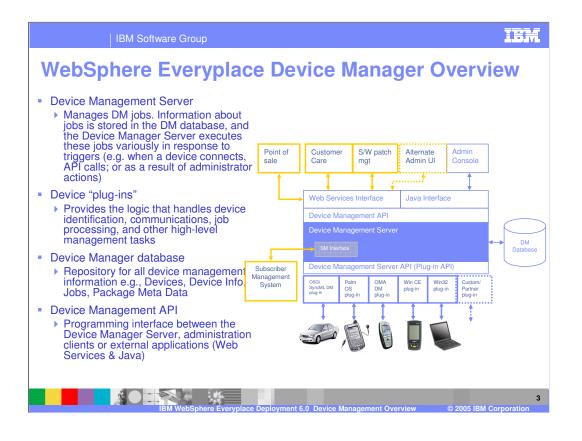

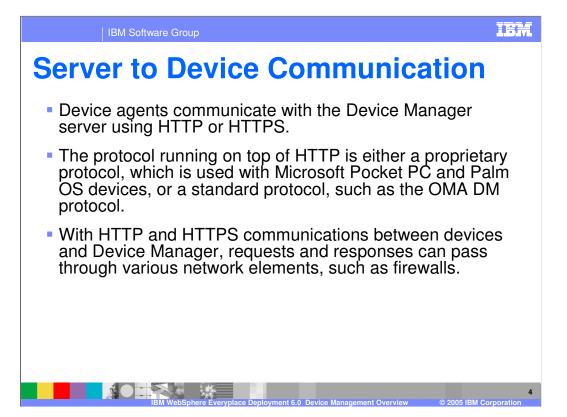

#### BM Software Group

## **Device Enrollment**

Enrollment is when a device first becomes known to the device management system

- Enrollment can be action manually or programmatically
  Manual enrollment takes place when an administrator or customer service
  - representative creates a new device entry
  - > This can be done programmatically, e.g., by a workflow process
- Devices may enroll themselves upon their first connection to the device management system, as long as:
  - > The device provides a valid subscriber id and credentials,
  - > And, the system is configured to allow devices to enroll themselves
- At the time of first connection, a set of jobs are automatically processed for these (new) devices.
  - > Dynamically-evaluated criteria for each such "enrollment job" determine whether it should be run for the new device

5

| IBM Software Group

## **Management Jobs**

Management actions/tasks are called jobs.

- Jobs can be initiated through the Administration Console or its APIs and are performed on a device or group of devices.
- Job types include jobs such as device configuration, inventory collection, and software distribution.
- WebSphere Everyplace Device Manager implements job types as Java classes
- Jobs can be scheduled to occur in the future, including setting expiration times for jobs (i.e., don't run after this date/time) and to re-try in the event of failures.

#### | IBM Software Group

.

## **Management Jobs**

- Jobs can be applied to or targeted to a single device, or a group of devices.
- Groups of devices are defined by a list of devices, or by characterizing the group, such as by the device owner, owner group, some attributes of the device inventory, or a combination of characteristics.
- Jobs are targeted to a device and the job is run when the device connects to the Device Manager server.
- The server maintains a history of jobs status for all jobs and all devices. Job Success/failure tracked on a per-device basis

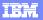

#### IBM Software Group

# **Job Progress**

- Display information about the progress of a job as it runs, or attempts to run, on its target devices.
- Information includes any informational, warning, or error messages logged about the job processing on a target device.
- Obtain and view the job progress using the Device Manager console, the Administration commands, and the Administration API.
- Display a job progress summary for any job. The summary is most useful in understanding the progress of jobs submitted to multiple devices; that is, jobs submitted to a device class or to more than one device.
- Provides a call-back feature from the Device Manager server to the device agent so job events, such as when Device Manager starts processing a job, job completion status, and job expiration, can be monitored.
- The job events are posted to a Java Message Service topic.

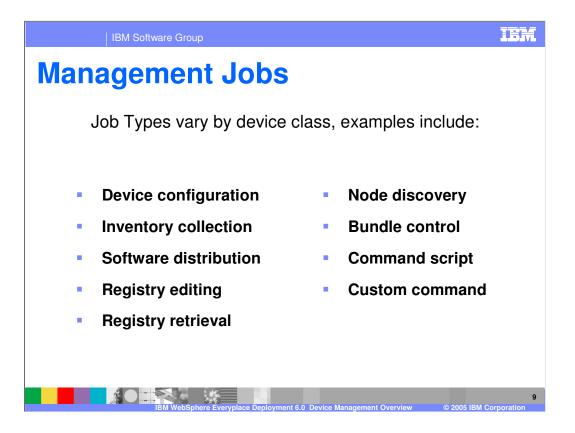

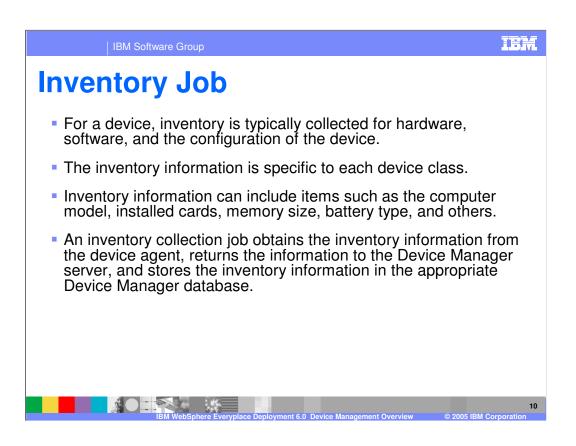

11

IBM Software Group

# **Device Configuration**

- Every device has configuration parameters that are specific to that device.
- Configuration parameters identify:

SO I

- Device and the device user (such as a device name and user ID),
- Network connection (such as a phone number, DNS address, and IP address),
- Services (such as a printer address, POP server address, and time server address), and others.
- When a device enrols, an administrator can set the configuration parameters for that device to initial values with a device configuration job.
- As appropriate, you can also change the configuration parameters at a later date with another device configuration job.

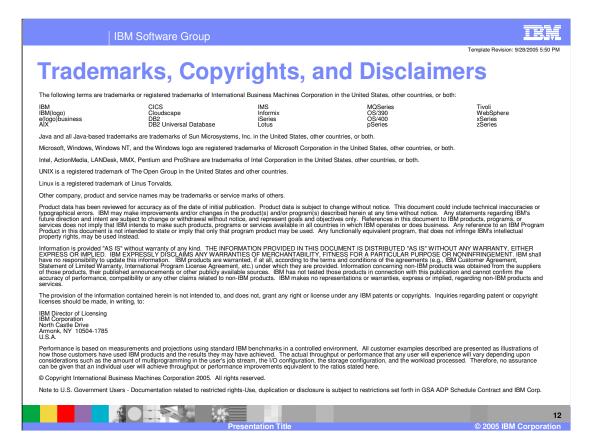